## Package 'FreeSortR'

December 17, 2017

Type Package

Title Free Sorting Data Analysis

Version 1.3

Date 2017-12-15

Author Philippe Courcoux

Maintainer Philippe Courcoux <philippe.courcoux@oniris-nantes.fr>

Description Provides tools for describing and analysing free sorting data. Main methods are computation of consensus partition and factorial analysis of the dissimilarity matrix between stimuli (using multidimensional scaling approach).

License GPL-2

**Depends**  $R$  ( $>= 3.1$ ), methods, smacof, vegan, ellipse

NeedsCompilation no

Repository CRAN

Date/Publication 2017-12-17 20:26:27 UTC

## R topics documented:

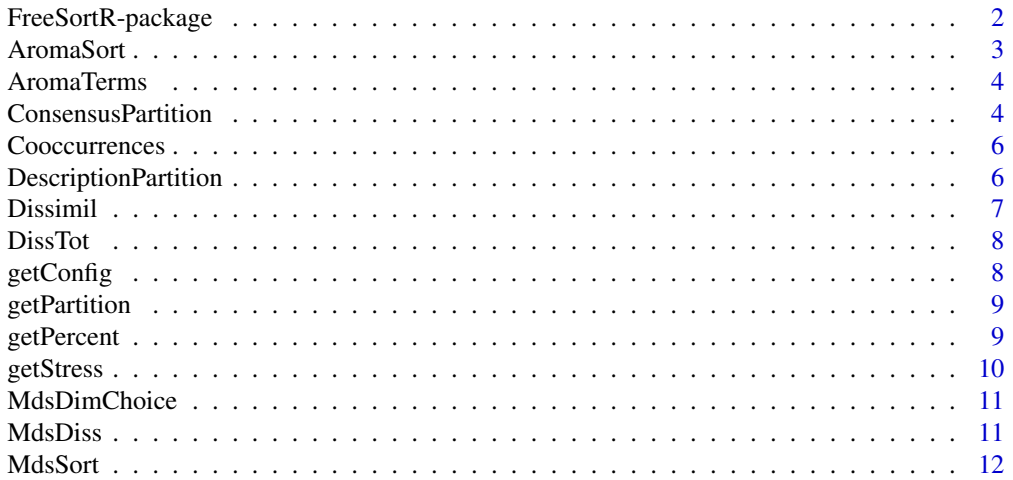

<span id="page-1-0"></span>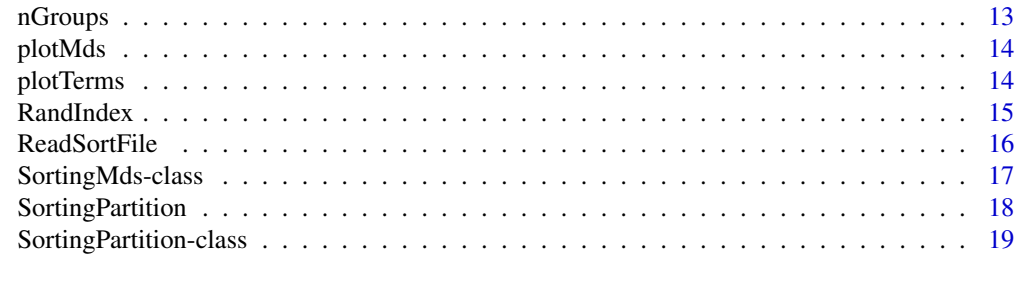

#### **Index** [20](#page-19-0)

FreeSortR-package *Analysis of free sorting data.*

#### Description

This package gives several tools for analysing free sorting data.

## Details

Package: FreeSortR Type: Package Version: 1.0 Date: 2014-04-29 License: GPL Depends: methods, smacof

The function for managing sorting data is SortingPartition().Function for computing consensus partition is ConsensusPartition(). Multidimensional scaling of sorting data may be performed with the function MdsSort().

## Author(s)

Philippe Courcoux

Maintainer: <philippe.courcoux@oniris-nantes.fr>

#### References

Ph. Courcoux, P. Faye, E.M. Qannari (2014) Determination of the consensus partition and cluster analysis of subjects in a free sorting task experiment. Food Quality and Preference, 32, 107-112.

## See Also

[SortingPartition](#page-17-1), [ConsensusPartition](#page-3-1), [MdsSort](#page-11-1)

#### <span id="page-2-0"></span>AromaSort 3

## Examples

```
data(AromaSort)
Aroma<-SortingPartition(AromaSort)
res<-ConsensusPartition(Aroma)
DescriptionPartition(res$Consensus)
resMds<-MdsSort(Aroma,ndim=3)
plotMds(resMds)
```
AromaSort *Aroma sorting data*

## Description

Partitions of 16 aromas by 31 subjects (free sorting task)

#### Usage

```
data(AromaSort)
```
## Format

A data frame with 16 observations (aromas) and 31 variables (subjects).

## Details

List of stimuli : Lemon, Grapefruit, Pineapple, Pear, Honey, Butter, Grilledbread, Grilledhazelnut, Strawberry, Raspberry, Cherry, Blackcurrant, Greenpepper, Smoked, Pepper, Licorice.

## References

Ph. Courcoux, P. Faye, E.M. Qannari (2014) Determination of the consensus partition and cluster analysis of subjects in a free sorting task experiment. Food Quality and Preference 32, 107-112

#### Examples

data(AromaSort)

<span id="page-3-0"></span>

Free sorting of 16 aromas described by 31 subjects. Data are occurences of terms for describing stimuli. Partitions given by the subjects are described in the AromaSort data.

#### Usage

data(AromaTerms)

#### Format

A data frame with 16 observations (aromas) and 36 variables (terms). Rownames and colnames refer to stimuli and terms labels.

#### Details

List of terms : Acid, Smoked ,Heady, Citrus, Lemon, Cake, Milk, Woody, Grain, Low, Redfruit, Grilled, Strong, Fat, Vegetal, Medicine, Chemical, Licorice, Bread, Alcohol, Almond, Caramel, Coal, Unpleasant, Soft, Pepper, Flower, Fresh, Red, Fruit, Natural, Spicy, Sugar, Hot, Pleasant, Candy.

#### Examples

data(AromaTerms)

<span id="page-3-1"></span>ConsensusPartition *Consensus of Partitions*

## Description

Returns the consensus partition among a set of partitions

## Usage

```
ConsensusPartition(Part, ngroups = 0, type = "cutree", optim = FALSE,
           maxiter = 100, plotDendrogram = FALSE, verbose = FALSE)
```
## ConsensusPartition 5

#### **Arguments**

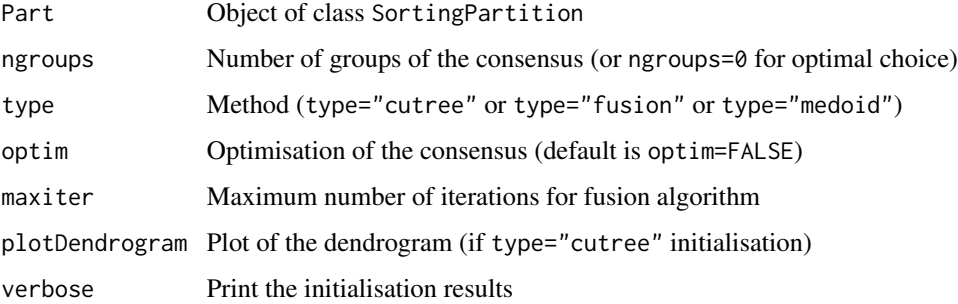

### Details

The criterion for optimal consensus is the mean adjusted Rand Index between the consensus and the partitions given by the subjects.

If ngroups=0, consensus is computed between 2 and nstimuli-1 and the best consensus is returned.

For type="cutree", the initialisation step is based on cutting the tree generated by clustering the stimuli. For type="fusion", the initialisation step is based on the fusion algorithm. In this case, results are more accurate but the algorithm might be time consuming. For type="medoid", the consensus is the closest partition to all the partitions given by subjects.

For optim=TRUE, a transfer step is performed after the initialisation step.

## Value

List of following components:

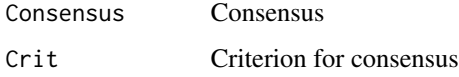

## References

Krieger & Green (1999) J. of Classification, 16:63-89

```
data(AromaSort)
Aroma<-SortingPartition(AromaSort)
res<-ConsensusPartition(Aroma,ngroups=0,type="cutree")
res
##res<-ConsensusPartition(Aroma,ngroups=0,type="fusion",optim=TRUE)
##res
##res<-ConsensusPartition(Aroma,type="medoid")
##res
```
<span id="page-5-0"></span>Cooccurrences *Coocurrences*

## Description

Returns the matrix of cooccurrences between stimuli.

#### Usage

```
Cooccurrences(Part)
```
## Arguments

Part Object of class SortingPartition

## Details

Returns the matrix of cooccurrences between stimuli (number of times two stimuli have been sorted in the same group).

## Value

A matrix of cooccurrences (stimuli x stimuli).

## Examples

```
data(AromaSort)
Aroma<-SortingPartition(AromaSort)
MatCooc<-Cooccurrences(Aroma)
```
DescriptionPartition *Description of a partition*

## Description

DescriptionPartition() shows a partition given by a subject.

## Usage

```
DescriptionPartition(Part, subject = 1, replicate = 1, Labels=NULL)
```
## Arguments

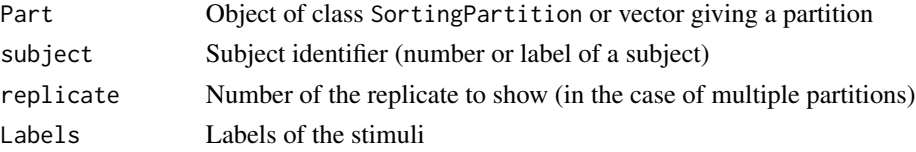

#### <span id="page-6-0"></span>Dissimil 7

## Value

Returns the partition with labels of stimuli bracketted in groups.

## Examples

```
data(AromaSort)
Aroma<-SortingPartition(AromaSort)
DescriptionPartition(Aroma,subject=1)
```
Dissimil *Dissimilarities between stimuli*

## Description

Creates a list of dissimilarity matrices from partitions given by the subjects.

#### Usage

Dissimil(Part)

## Arguments

Part Object of class SortingPartition

## Details

In the case of free sorting data, a list of dissimilarity matrices (the length of the list is equal to the number of subjects).

In the case of multiple sorting, dissimilarity matrix for a subject is the sum of the dissimilarity matrices computed from each of the different partitions given by this subject.

## Value

A list of dissimilarity matrices (one matrix for each subject).

```
data(AromaSort)
Aroma<-SortingPartition(AromaSort)
ListDiss<-Dissimil(Aroma)
```
<span id="page-7-0"></span>

Creates the matrix of dissimilarities between stimuli.

## Usage

DissTot(Part)

## Arguments

Part Object of class SortingPartition

## Value

The matrix of dissimilarities between stimuli (number of times that two stimuli have not been grouped)

## Examples

data(AromaSort) Aroma<-SortingPartition(AromaSort) DisTot<-DissTot(Aroma)

getConfig *Gets the Mds configuration.*

## Description

Gets the Mds config resulting from the function MdsSort().

#### Usage

```
getConfig(object)
```
#### Arguments

object An object of class SortingMds

## Value

An array of Mds configuration

## <span id="page-8-0"></span>getPartition 9

## Examples

```
data(AromaSort)
Aroma<-SortingPartition(AromaSort)
resMds<-MdsSort(Aroma,ndim=2)
config<-getConfig(resMds)
```
getPartition *Gets the partitions.*

## Description

Returns an array of the partitions given by the subjects.

#### Usage

```
getPartition(object)
```
## Arguments

object An object of class SortingPartition

## Value

An array of the stimuli as rows and the partitions as columns.

#### Examples

```
data(AromaSort)
Aroma<-SortingPartition(AromaSort)
part<-getPartition(Aroma)
```
getPercent *Gets the percentages of variance*

#### Description

Returns the percentage of variance explained by the dimensions of a Mds solution returned by the function MdsSort().

## Usage

getPercent(object)

#### Arguments

object An object of class SortingMds

#### <span id="page-9-0"></span>10 getStress and the set of the set of the set of the set of the set of the set of the set of the set of the set of the set of the set of the set of the set of the set of the set of the set of the set of the set of the set

## Value

A vector of percentage of variance of the Mds configuration.

## Examples

```
data(AromaSort)
Aroma<-SortingPartition(AromaSort)
resMds<-MdsSort(Aroma,ndim=2)
perc<-getPercent(resMds)
```
## getStress *Gets the stress value*

#### Description

Get the Kruskal stress value of the Mds solution returned by the function MdsSort().

#### Usage

```
getStress(object)
```
#### Arguments

object An object of class SortingMds

## Value

A numeric value of stress.

```
data(AromaSort)
Aroma<-SortingPartition(AromaSort)
resMds<-MdsSort(Aroma,ndim=2)
stress<-getStress(resMds)
```
<span id="page-10-0"></span>

MdsDimChoice() returns a table of stress values of Multidimensionnal scaling for different dimensions. The different dimensions to test are given as an argument of the function.

The Mds is based on smacof algorithm and may be metric or not metric.

#### Usage

```
MdsDimChoice(Part, dimen = c(2, 4), metric = FALSE,
        ties = "primary", itmax = 5000, eps = 1e-06)
```
## Arguments

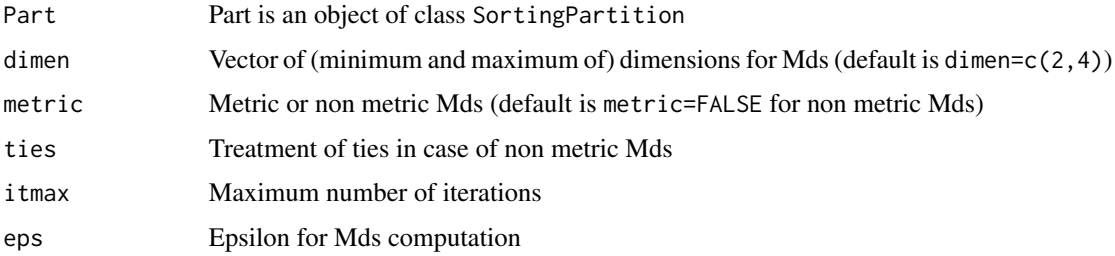

#### Value

Table of Kruskal stress for the chosen dimensions

## Examples

```
data(AromaSort)
Aroma<-SortingPartition(AromaSort)
tabres<-MdsDimChoice(Aroma)
```
MdsDiss *Mds of a dissimilarity matrix*

#### Description

Computes the multidimensional scaling of a matrix of dissimilarities between stimuli. Mds is based on smacof algorithm. The Mds configuration is rotated in order to get orthogonal dimensions sorted by decreasing variance.

#### <span id="page-11-0"></span>12 MdsSort 2012 MdsSort 2012 MdsSort 2012 MdsSort 2012 MdsSort 2012 MdsSort 2012 MdsSort 2012 12:00 12:00 12:00 12:00 12:00 12:00 12:00 12:00 12:00 12:00 12:00 12:00 12:00 12:00 12:00 12:00 12:00 12:00 12:00 12:00 12:00 12

## Usage

```
MdsDiss(MatDissimil, ndim = 2, metric = TRUE, ties = "primary",
              itmax = 5000, eps = 1e-06)
```
## Arguments

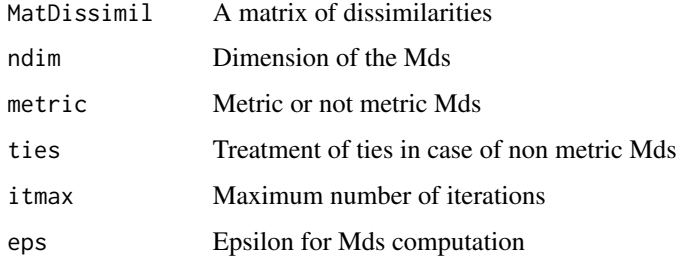

## Value

List of the following components :

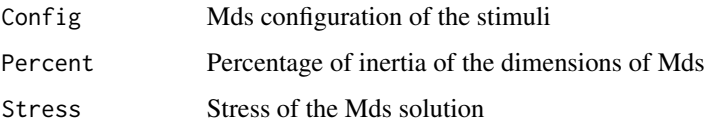

#### Examples

```
data(AromaSort)
Aroma<-SortingPartition(AromaSort)
ListDissimil<-Dissimil(Aroma)
MatDissim<-apply(simplify2array(ListDissimil),c(1,2),'sum')
Mdsres<-MdsDiss(MatDissim)
```
<span id="page-11-1"></span>

MdsSort *Mds of sorting data*

## Description

MdsSort returns the results of the multidimensional scaling of a list of dissimilarities. The Mds is based on smacof algorithm and may be metric or not metric.

Botstrap on subjects allows to draw confidence regions for the stimuli.

## Usage

```
MdsSort(Part,ndim=2,nboot=0,metric=FALSE,ties="primary",itmax=5000,eps=1e-06)
```
#### <span id="page-12-0"></span>nGroups and the contract of the contract of the contract of the contract of the contract of the contract of the contract of the contract of the contract of the contract of the contract of the contract of the contract of th

## Arguments

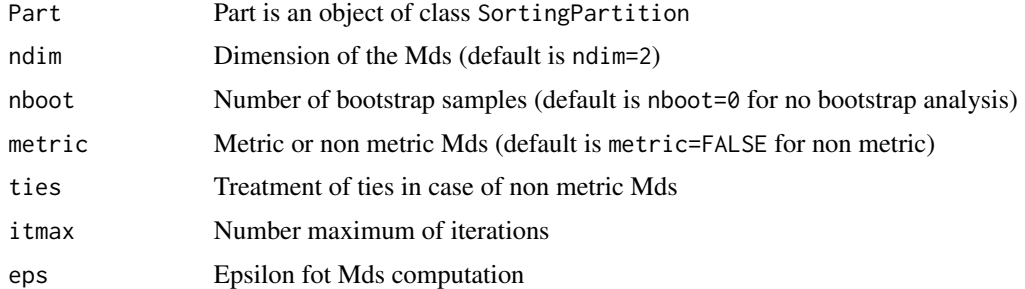

## Value

An object of class SortingMds

## Examples

```
data(AromaSort)
Aroma<-SortingPartition(AromaSort)
resMds<-MdsSort(Aroma,ndim=2)
```
nGroups *Number of groups given by the subjects*

## Description

Returns the number of groups given by the subjects of a free sorting experiment.

## Usage

```
nGroups(object)
```
## Arguments

object An object of class SortingPartition

#### Value

A vector giving the number of groups made by the subjects

```
data(AromaSort)
Aroma<-SortingPartition(AromaSort)
nGroups(Aroma)
```
<span id="page-13-0"></span>

plotMds returns a plot of the configuration resulting from a Multidimensionnal scaling. Confidence ellipsoids are plotted if a bootstrap approach has been used in the MdsSort() step.

#### Usage

```
plotMds(ResMds, dim=c(1,2), ellipse=FALSE, proba=0.90, col=NULL)
```
## Arguments

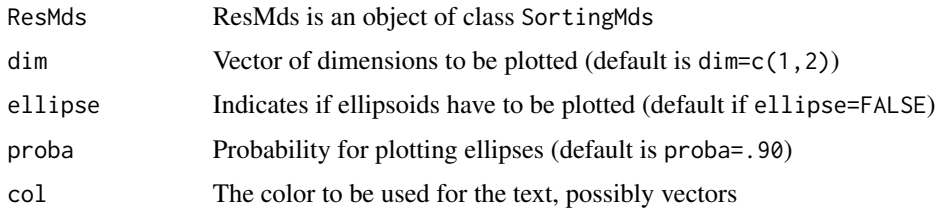

## Value

plot of Mds configuration

#### Examples

```
data(AromaSort)
Aroma<-SortingPartition(AromaSort)
resMds<-MdsSort(Aroma,ndim=2)
plotMds(resMds)
```
plotTerms *Plot of the terms used during verbalisation step*

#### Description

plotTerms() produces a plot of the terms. The rows of array MatTerms are the stimuli and the columns are the terms.

## Usage

```
plotTerms(MatTerms,ResMds,dim=c(1,2),type="correl",add=TRUE)
```
#### <span id="page-14-0"></span>RandIndex 15

#### Arguments

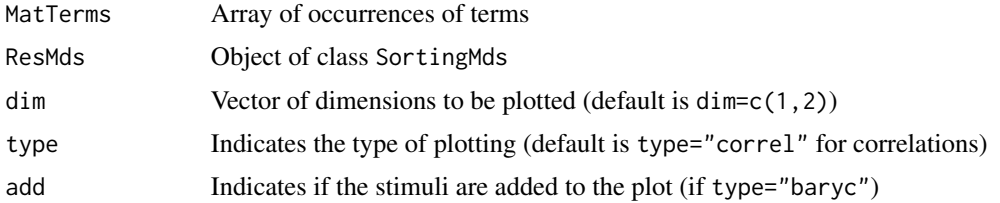

## Details

If type="correl", the correlations between occurrences of terms and dimensions of a Mds configuration are plotted. plotTerms() returns the correlation matrix.

If type="baryc", a barycentric representation of terms is used. If add=TRUE, the stimuli are added to this plot. plotTerms() returns the coordinates of terms.

## Value

returns a matrix of correlation or a configuration of terms (depending on type).

## Examples

```
data(AromaSort)
Aroma<-SortingPartition(AromaSort)
resMds<-MdsSort(Aroma,ndim=2)
data(AromaTerms)
plotTerms(AromaTerms,resMds)
```
RandIndex *Rand Index between partitions*

## Description

Computes the Rand Index and the Adjusted Rand Index between two partitions

### Usage

```
RandIndex(Partition1, Partition2)
```
## Arguments

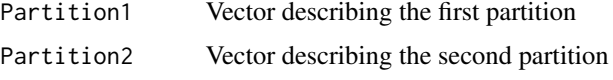

## Details

Supports incomplete partitions (value 0 is coding for missing stimulus)

## Value

List of following components:

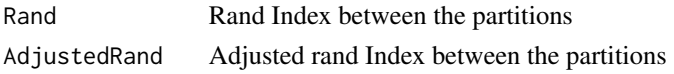

## References

Rand (1971) Jasa, 66, 846-850 Hubert & Arabie (1985) J. of Classification, 2, 193-218

## Examples

```
Partition1<-c(1,1,1,2,2,2)
Partition2<-c(1,1,2,2,2,3)
r<-RandIndex(Partition1,Partition2)
r
# $Rand
# [1] 0.6
# $AdjustedRand
# [1] 0.1176471
```
ReadSortFile *Read a file of free sorting data*

#### Description

The function (ReadSortFile()) reads a csv file of free sorting data.

The file contains stimuli as rows and subjects as columns. For a subject, two stimuli in the same group are coded by the same symbol. First row contains the labels of subjects and first column contains the labels of stimuli.

For each subject, the coding of a group may be a number or a list of terms describing the group (terms have to be separated by a symbol, as a comma).

Returns a matrix of sorting and, if this is adequate, matrices describing the use of terms by subjects.

#### Usage

```
ReadSortFile(filename, terms=FALSE, septerms=",", sep=";", dec=".")
```
#### Arguments

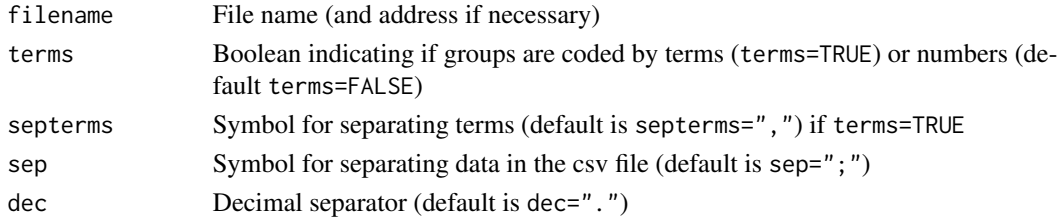

<span id="page-15-0"></span>

## <span id="page-16-0"></span>SortingMds-class 17

## Value

List of the following components :

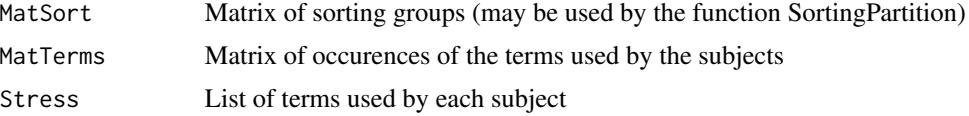

## Examples

- # dat<-ReadSortFile ("FSdata.csv")
- # Sort<-SortingPartition(dat\$MatSort)

SortingMds-class *Class* SortingMds

## Description

A class for Mds results

## Objects from the Class

Objects are created by the function MdsSort().

## Slots

nstimuli: Number of stimuli nsubjects: Number of subjects LabStim: Labels of stimuli LabSubj: Labels of subjects ndim: Dimension of the Mds Config: Array of the configuration of stimuli Percent: Vector of inertia of the dimensions Stress: Kruskal stress of the configuration ResBoot: (optional) Results of bootstrap on the subjects

#### Methods

```
getConfig signature(object = "SortingMds")
getPercent signature(object = "SortingMds")
getStress signature(object = "SortingMds")
show show(object = "SortingMds")
summary summary(object = "SortingMds")
```
#### Examples

```
data(AromaSort)
Aroma<-SortingPartition(AromaSort)
resMds<-MdsSort(Aroma,ndim=2,metric=FALSE)
summary(resMds)
```
<span id="page-17-1"></span>SortingPartition *Creates an object of class* SortingPartition

## Description

Returns an object of class SortingPartition from an array containing the partitions.

The array has stimuli as rows and subjects as columns. For a subject, two stimuli in the same group are coded by the same number.

## Usage

```
SortingPartition(DataSort)
```
#### Arguments

DataSort A dataframe containing the partitions of the subjects

## Details

The first row contains the labels of subjects and the first column contains the labels of stimuli.

In the case of multiple sorting task, the different partitions given by the same subject are in columns sharing the same name (but with different subnames: A, A.1, A.2...) in the array.

A value of 0 indicates that the subject did not sort the given stimulus (in case of incomplete design).

## Value

An object of class SortingPartition.

```
data(AromaSort)
Aroma<-SortingPartition(AromaSort)
show(Aroma)
```
<span id="page-17-0"></span>

<span id="page-18-0"></span>SortingPartition-class

*Class* SortingPartition

## Description

A class for free sorting data

#### Objects from the Class

Objects can be created from an array by calls of the form SortingPartition().

## **Slots**

type: Type of sorting procedure : type="Free" or type="Multiple" nstimuli: Number of stimuli nsubjects: Number of subjects LabStim: Labels of stimuli LabSubj: Labels of subjects Partition: List of partitions of the stimuli given by subjects

## Methods

show show(object = "SortingPartition") summary summary(object = "SortingPartition") getPartition getPartition(object = "SortingPartition") nGroups nGroups(object = "SortingPartition")

```
data(AromaSort)
Aroma<-SortingPartition(AromaSort)
summary(Aroma)
show(Aroma)
getPartition(Aroma)
```
# <span id="page-19-0"></span>Index

```
∗Topic package
    FreeSortR-package, 2
AromaSort, 3
AromaTerms, 4
ConsensusPartition, 2, 4
Cooccurrences, 6
DescriptionPartition, 6
Dissimil, 7
DissTot, 8
FreeSortR (FreeSortR-package), 2
FreeSortR-package, 2
getConfig, 8
getConfig,SortingMds-method
        (SortingMds-class), 17
getPartition, 9
getPartition,SortingPartition-method
        (SortingPartition-class), 19
getPercent, 9
getPercent,SortingMds-method
        (SortingMds-class), 17
getStress, 10
getStress,SortingMds-method
        (SortingMds-class), 17
MdsDimChoice, 11
MdsDiss, 11
MdsSort, 2, 12
nGroups, 13
nGroups,SortingPartition-method
        (SortingPartition-class), 19
plotMds, 14
plotTerms, 14
RandIndex, 15
```
ReadSortFile, [16](#page-15-0)

show,SortingMds-method *(*SortingMds-class*)*, [17](#page-16-0) show,SortingPartition-method *(*SortingPartition-class*)*, [19](#page-18-0) SortingMds-class, [17](#page-16-0) SortingPartition, *[2](#page-1-0)*, [18](#page-17-0) SortingPartition-class, [19](#page-18-0) summary, SortingMds-method *(*SortingMds-class*)*, [17](#page-16-0) summary,SortingPartition-method *(*SortingPartition-class*)*, [19](#page-18-0)